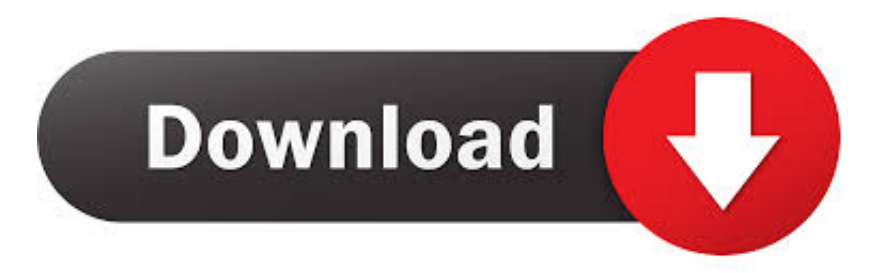

[Unduh 4g Switcher Both Xorware 2g 3g 4g For Windows Download](https://geags.com/1tc2qk)

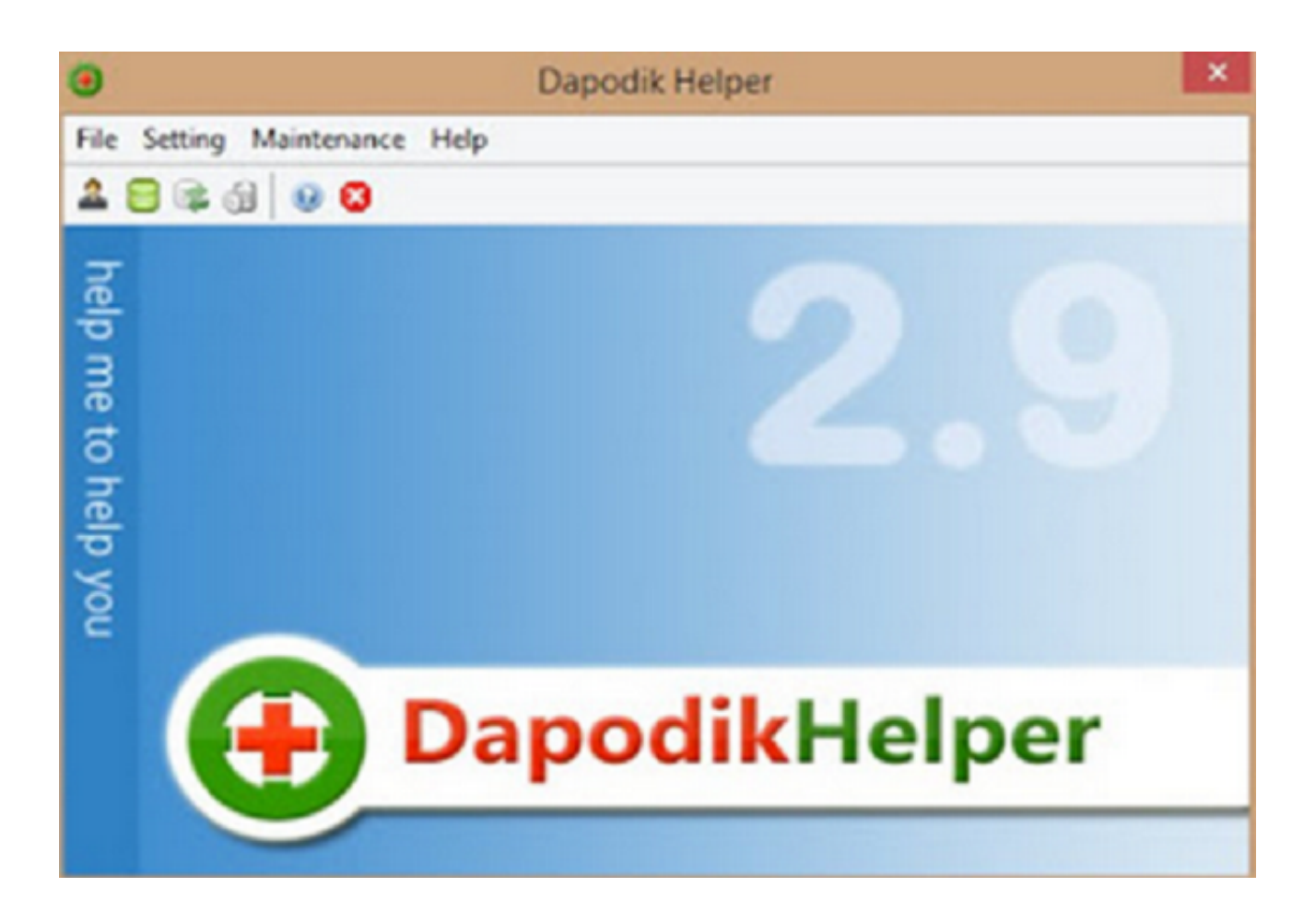

[Unduh 4g Switcher Both Xorware 2g 3g 4g For Windows Download](https://geags.com/1tc2qk)

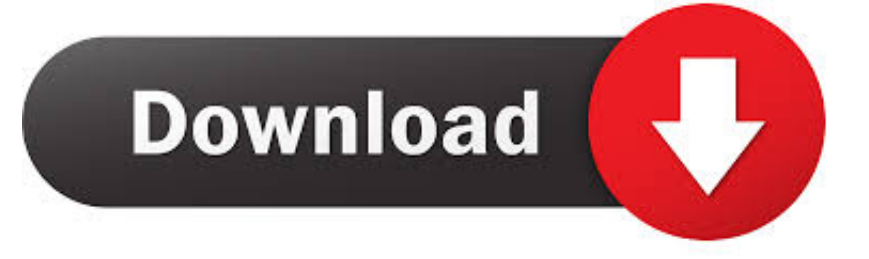

FOROS: http://forum xda-developers com/showthread php?t=2619068 Content Ratings General (G) Teen (T) Mature (M) Adult (A) Overview All ages May not be suitable for children under the age of 13 May not be suitable for children under the age of 17 Content that is generally recognized as appropriate only for or that is legally restricted to persons at least the age of majority in their region.. Es un módulo Xposed diseñado para la aplicación Xorware 2G/3G/4G Interface PRO, que permite que el teléfono intercambie automáticamente entre los modo de red 2G, 3G y 4G en base a una configuración que indiquemos.. Then 3G wireless spectrum has been allocated to all private operators on 1st September, 2010, which is much faster than 2G and now 4G has been introduced in the world which is much more faster than 2G and 3G.

Hi, here we provide you APK file of 'App Xorware 2G/3G/4G Switcher APK for Windows Phone' to download and install for your mobile.. It's easy and warranty Let go download button and follow download steps Windows Tricks; Computer Tricks.

## [تحميل لعبة النباتات ضد الزومبي للكمبيوتر من ميديا فاير](https://osf.io/gauqh/)

> axel11, por las pruebas realizadas y sus prontas respuestas > A todo el equipo EvilRom, por sus consejos, ánimos y más.. Contents • • • • Convert 3G Phone to 4G Phone " 4G 4G everywhere, Don't have any mobile to use? " No problem we are here to help you.. But the main problem is that most of us don't have 4G mobiles And many of us have question that Can we use we Reliance 4G jio sim in 3G mobile?.. PaisaWapas Blog Fashion & Travel Steps to use Jio sim in 3g mobile You need to download both Xorware 2G/3G/4G Switcher & Xorware 2G/3G/4G Interface App. [Download free ppt to video converter open](https://awesome-jones-8fc4fe.netlify.app/Download-free-ppt-to-video-converter-open-source-for-windows-81-32bit.html) [source for windows 8.1 32bit](https://awesome-jones-8fc4fe.netlify.app/Download-free-ppt-to-video-converter-open-source-for-windows-81-32bit.html)

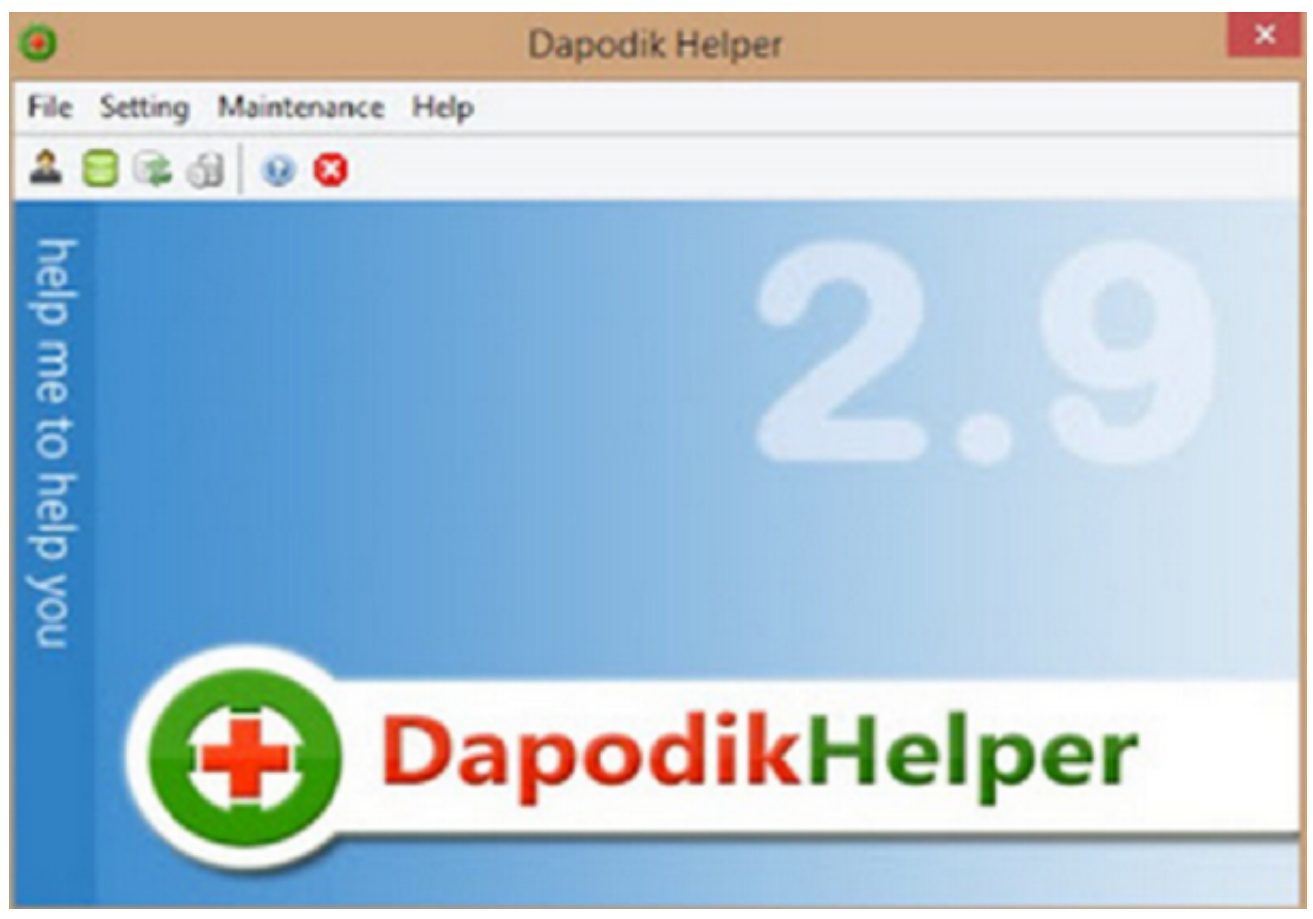

[Adobe Illustrator Cs6 Free Download Mac](http://drugcampcarvo.rf.gd/Adobe_Illustrator_Cs6_Free_Download_Mac.pdf)

## [Word Excel Free Download Word And Excel For Mac](http://procapag.yolasite.com/resources/Word-Excel-Free-Download-Word-And-Excel-For-Mac.pdf)

With the launch of Reliance JIO in India, it's become easier for a common people to use this 4G technology because Jio has provided free and cheap internet plans to all its users.. Violence Minimal cartoon or fantasy violence Mild to moderate cartoon, fantasy, or realistic violence Frequent, intense or graphic cartoon, fantasy, or realistic violence Extreme depictions of graphic violence appropriate only for or legally restricted to persons at least 18 years of age.. ¿Cómo funciona? Tras haber instalado y habilitado este modulo en el Framework de Xposed, se debe de reiniciar el teléfono y listo.. How To Use Reliance 4G Sim In 3G Mobile? The first step you must do is download both Xorware 2G/3G/4G Switcher & Xorware 2G/3G. [Unistall Teamviewer](https://osf.io/6pyz2/) [From Mac](https://osf.io/6pyz2/)

## [Download Software Desain Baju Bola Terbagus](http://caumulphonup.unblog.fr/2021/02/22/link-download-software-desain-baju-bola-terbagus/)

AGRADECIMIENTOS Especialmente a: > manuelmagix por los magníficos vídeos y por el duro período de pruebas.. ¿Qué requisitos son necesarios? Es necesario tener una ROM roteada con Xposed Framework instalado.. In this rapid growing world, our technology is also growing with a bullet speed Firstly, we all depend upon 2G internet which is very slow.. 4G speed can do jobs much faster and it also provides high quality voice calls through voLTE (Voice Over LTE). b0d43de27c [December 31st,](https://ningrarosi.over-blog.com/2021/02/December-31st-2017.html) [2017](https://ningrarosi.over-blog.com/2021/02/December-31st-2017.html)

b0d43de27c

[Mac Os 10.6 4 Free Download](http://sayrato.yolasite.com/resources/Mac-Os-106-4-Free-Download.pdf)